## SAP ABAP table /BCV/C\_EXPAR {Output Parameter}

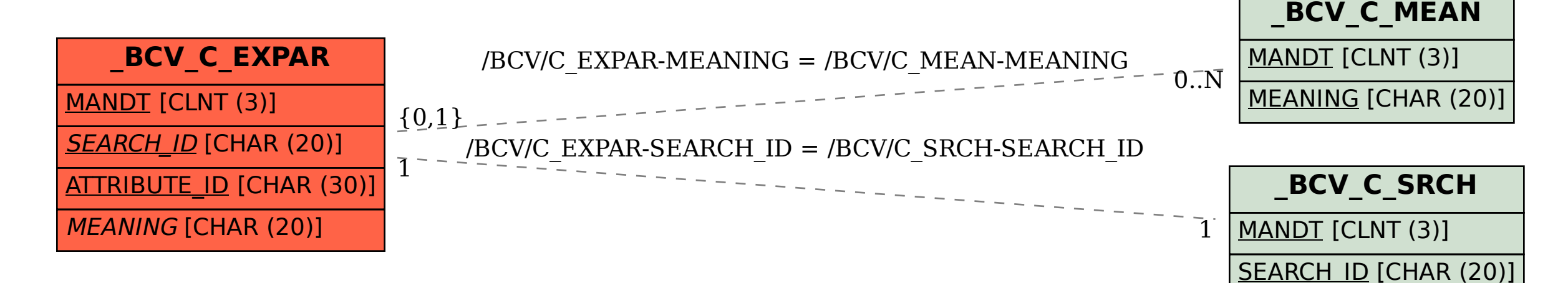